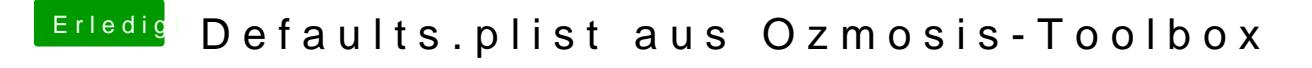

Beitrag von McRudolfo vom 30. Januar 2017, 18:52

Dann vergleiche doch mal das Original mit der von der Ozmosis-Toolbox. Oder du nimmst die originale und editierst sie.